# Package 'WARN'

October 18, 2019

<span id="page-0-0"></span>Type Package Title Weaning Age Reconstruction with Nitrogen Isotope Analysis Version 1.2-4 Date 2019-10-18 Author Takumi Tsutaya Maintainer Takumi Tsutaya <tsutayatakumi@gmail.com> **Depends**  $R (= 3.0.0)$ Imports graphics, grDevices, MASS, stats Description This estimates precise weaning ages for a given skeletal population by analyzing the stable nitrogen isotope ratios of them. Bone collagen turnover rates estimated anew and the approximate Bayesian computation (ABC) were adopted in this package.

Repository CRAN

License GPL  $(>= 3)$ 

NeedsCompilation no

Date/Publication 2019-10-18 08:30:02 UTC

# R topics documented:

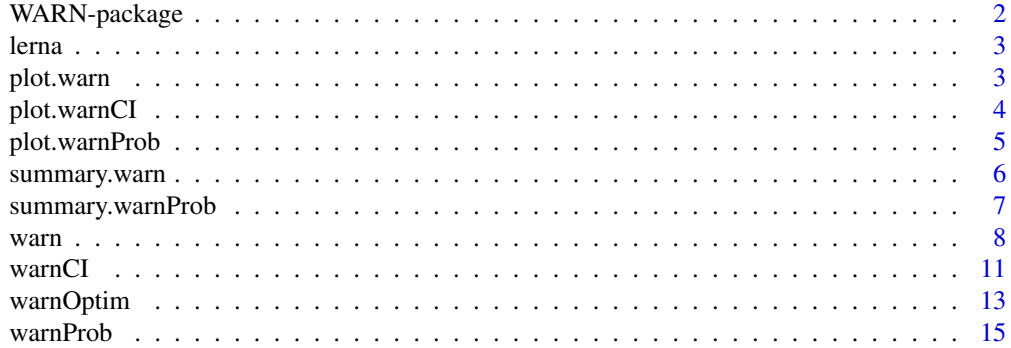

### <span id="page-1-0"></span>**Index** [17](#page-16-0)

#### <span id="page-1-1"></span>**Description**

WARN is a package to estimate precise weaning ages for a given skeletal population by analyzing the measured stable nitrogen isotope ratios (d15Ns) of them. Bone collagen turnover rates in non-adults estimated anew and the approximate Bayesian computation (ABC) were adopted in the model.

#### Details

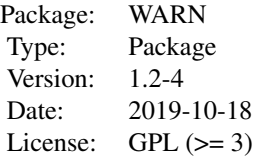

Function [warn](#page-7-1) esimates the age at the start and end of weaning, enrichment of d15N through maternal to infant tissue, and d15N value of collagen synthesized entirely from weaning foods with their posterior probabilities. Other geochemical values that change with breastfeeding and weaning can also be analyzed (e.g., d18O, Sr/Ca, and Ba/Ca). The warn performs approximate Bayesian computation (ABC) for a given set of estimated ages and measured d15N of non-adults from the skeletal population. Function [warnCI](#page-10-1) calculates credible intervals (CIs) of posterior probabilities under a given class "warn" object and a given threshold of CIs. Function [warnProb](#page-14-1) calculate posterior probabilities under a given class "warn" object and given parameter ranges. This package adopts S3 class. The detail of mathematical models is described in Tsutaya and Yoneda (2013).

# Author(s)

Takumi Tsutaya <tsutayatakumi@gmail.com>

# References

Tsutaya, T., and Yoneda, M. (2013). Quantitative reconstruction of weaning ages in archaeological human populations using bone collagen nitrogen isotope ratios and approximate Bayesian computation. *PLoS ONE* 8, e72327.

#### See Also

[warn](#page-7-1), [warnCI](#page-10-1), [warnOptim](#page-12-1), [warnProb](#page-14-1)

# Examples

## See ?warn, ?warnCI, and ?warnProb for examples.

<span id="page-2-0"></span>

#### **Description**

This data set gives the stable carbons and nitrogen isotope ratios of the 39 human bone samples from Middle Bronze Age (ca. 2100–1700 BC) Lerna, Greece reported in Triantaphyllou et al. (2008).

#### Usage

lerna

# Format

lerna is a data frame with 39 individuals (rows) and 5 variables (columns) of ID (skeletal number), sex, estimated age at death, and carbon and nitrogen isotope ratios, named id, sex, age, d13C, and d15N, respectively. sex is a factor with levels f, m, and u, which corresponds to famale, male, unknown, respectively. The estimated ages at death were midpoint values.

#### Details

See detail for Triantaphyllou et al. (2008).

#### Source

Triantaphyllou, S., Richards, M. P., Zerner, C., and Voutsaki, S. (2008). Isotopic dietary reconstruction of humans from Middle Bronze Age Lerna, Argolid, Greece. *J. Archaeol. Sci.* 35, 3028–3034.

<span id="page-2-1"></span>plot.warn *Plot for posterior weaning parameters*

# **Description**

plot.warn is a plotting utile for quick visualization of the result of weaning age reconstruction from an object of class "warn". The measured and modeled bone collagen nitrogen isotope ratios (d15Ns) are plotted ageinst estimated ages.

# Usage

```
## S3 method for class 'warn'
plot(x, hline.female = TRUE, hline.adult = FALSE,
  adult.mean = NA, adult.sd = 0,
  is.legend = TRUE, is.female = TRUE, plot = TRUE, \ldots)
```
### <span id="page-3-0"></span>Arguments

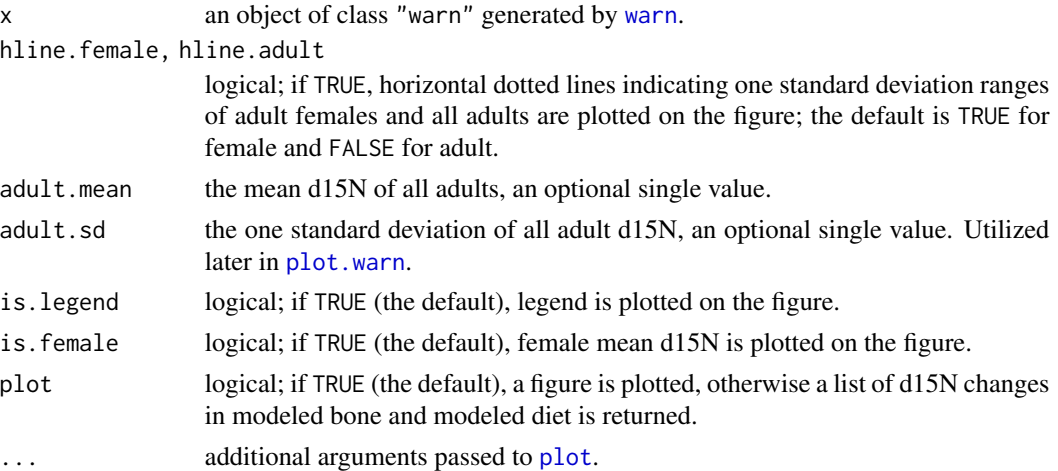

# Details

The following three results on d15N are plotted against age, the original measured ratios of nonadult bone collagen (Measured d15N), modeled ratios of non-adult bone collagen (Modeled d15N), and modeled ratios of collagen synthesized entirely from consumed foods in the last half year (Modeld diet). These results are calculated in [warn](#page-7-1). Mean d15Ns of adult females and all adults can also be plotted.

#### References

Tsutaya, T., and Yoneda, M. (2013). Quantitative reconstruction of weaning ages in archaeological human populations using bone collagen nitrogen isotope ratios and approximate Bayesian computation. *PLoS ONE* 8, e72327.

#### See Also

[WARN](#page-1-1), [warn](#page-7-1), [warnCI](#page-10-1), [warnProb](#page-14-1), [summary.warn](#page-5-1)

#### Examples

## See ?warn for examples.

<span id="page-3-1"></span>plot.warnCI *Plot for CI of posterior probabilities of weaning parameters*

#### Description

plot.warnCI is a plotting utile for quick visualization of credible interval (CI) of posterior probabilities of the weaning parameters from an object of class "warnCI". Results of kernel density estimation for the posteriors are plotted as a form of [contour](#page-0-0) or one-dimensional distribution with CIs.

# <span id="page-4-0"></span>plot.warnProb 5

#### Usage

```
## S3 method for class 'warnCI'
plot(x, weaning.par = "age", ...)
```
# Arguments

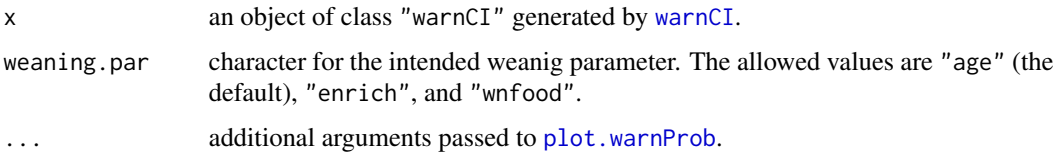

# Details

Values on the contour lines indicate relative probabilities based on that of the maximum density estimator.

# References

Tsutaya, T., and Yoneda, M. (2013). Quantitative reconstruction of weaning ages in archaeological human populations using bone collagen nitrogen isotope ratios and approximate Bayesian computation. *PLoS ONE* 8, e72327.

#### See Also

[WARN](#page-1-1), [warn](#page-7-1), [warnCI](#page-10-1), [warnProb](#page-14-1), [plot.warnProb](#page-4-1)

# Examples

## See ?warnCI for examples.

<span id="page-4-1"></span>plot.warnProb *Plot for probabilities of posterior weaning parameters*

# Description

plot.warnProb is a plotting utile for quick visualization of the posterior weaning parameters from an object of class "warnProb". Results of kernel density estimation for the posteriors are plotted as a form of [contour](#page-0-0) with designated parameter ranges.

# Usage

```
## S3 method for class 'warnProb'
plot(x, is.legend = TRUE, is.contour = TRUE,
  is.image = FALSE, is.prior = FALSE, ...
```
# <span id="page-5-0"></span>Arguments

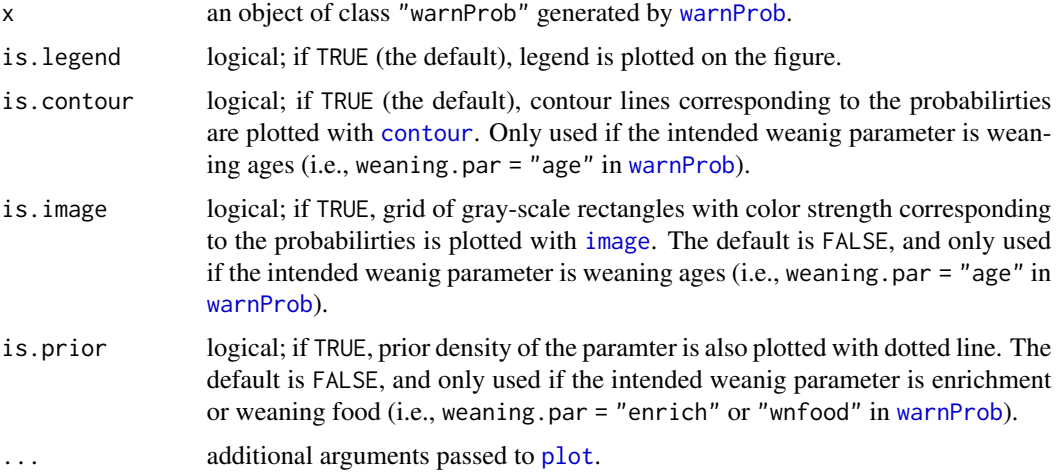

# Details

Values on the contour lines indicate relative probabilities based on that of the maximum density estimator.

#### References

Tsutaya, T., and Yoneda, M. (2013). Quantitative reconstruction of weaning ages in archaeological human populations using bone collagen nitrogen isotope ratios and approximate Bayesian computation. *PLoS ONE* 8, e72327.

# See Also

[WARN](#page-1-1), [warn](#page-7-1), [warnCI](#page-10-1), [warnProb](#page-14-1), [summary.warnProb](#page-6-1)

#### Examples

## See ?warnProb for examples.

<span id="page-5-1"></span>summary.warn *Summaries of posterior weaning parameters*

# Description

summary.warn calculates simple summaries of posterior samples for the four weaning parameters, which is the maximum density estimators and its marginal probabilities, a joint probability for the combination of the maximum density weaning ages, mean squared distance between the measured and modeled nitrogen isotope ratio (d15N), number of non-adult individuals used, and number of particles used in sequential Monte Carlo (SMC) sampling.

# <span id="page-6-0"></span>summary.warnProb 7

### Usage

```
## S3 method for class 'warn'
summary(object, ...)
```
# Arguments

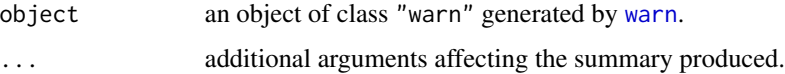

# Value

summary.warn returns a list containing following components and those succeeded from "warn":

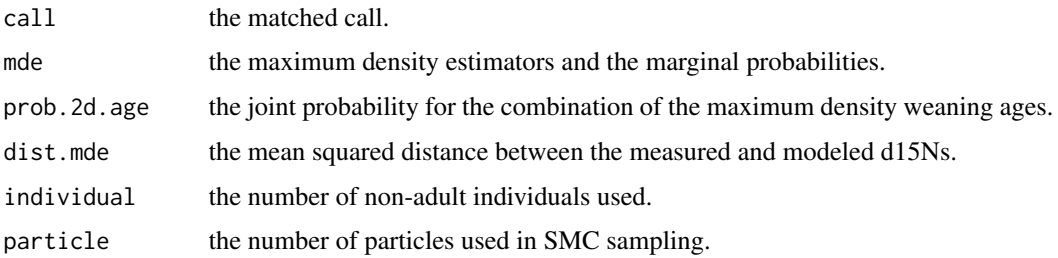

# References

Tsutaya, T., and Yoneda, M. (2013). Quantitative reconstruction of weaning ages in archaeological human populations using bone collagen nitrogen isotope ratios and approximate Bayesian computation. *PLoS ONE* 8, e72327.

# See Also

[WARN](#page-1-1), [warn](#page-7-1), [warnCI](#page-10-1), [warnProb](#page-14-1), [plot.warn](#page-2-1)

#### Examples

## See ?warn for examples.

<span id="page-6-1"></span>summary.warnProb *Summaries of probabilities of posterior weaning parameters*

# Description

summary.warnProb calculates simple summaries of probabilities of posterior samples for the four weaning parameters, which is the intended weaning paramter, designated parameter range, and calculate posterior probability of the weaning parameter that ranges between the range.

# <span id="page-7-0"></span>Usage

## S3 method for class 'warnProb' summary(object, ...)

# Arguments

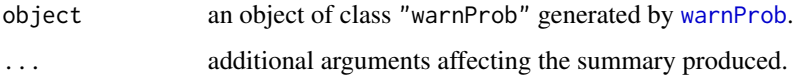

# Value

summary.warnProb returns a list containing following components and those succeeded from "warnProb":

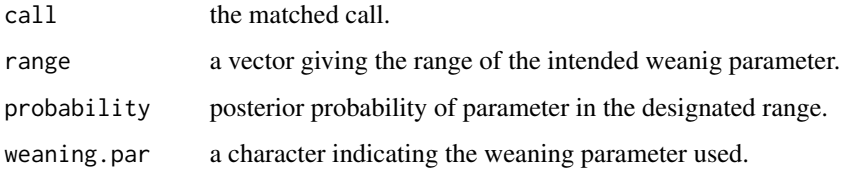

#### References

Tsutaya, T., and Yoneda, M. (2013). Quantitative reconstruction of weaning ages in archaeological human populations using bone collagen nitrogen isotope ratios and approximate Bayesian computation. *PLoS ONE* 8, e72327.

# See Also

[WARN](#page-1-1), [warn](#page-7-1), [warnCI](#page-10-1), [warnProb](#page-14-1), [plot.warnProb](#page-4-1)

# Examples

## See ?warnProb for examples.

<span id="page-7-1"></span>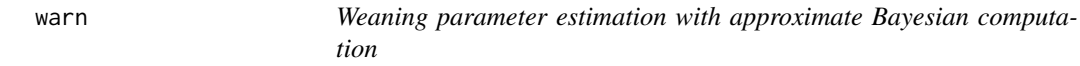

# Description

warn estimates weaning parameters (i.e., weaning ages, enrichment factor, and nitrogen isotope ratio (d15N) of weaning food derived collagen) for a given skeletal population under the flamework of approximate Bayesian computation (ABC).

<span id="page-8-0"></span>warn 9

# Usage

```
## Default S3 method:
warn(age, d15N, female.mean, female.sd = NA,
 fraction = "collagen",
 prior = c(0.5, 3, 3, 3, 1.9, 0.9, female.mean, 3, 0, 1),
 num.particle = 10000, form = "parabolic",
  tolerances = c(2.0, 1.0, 0.5, 0.25, 0.125, 0.0625, 0))
```
# Arguments

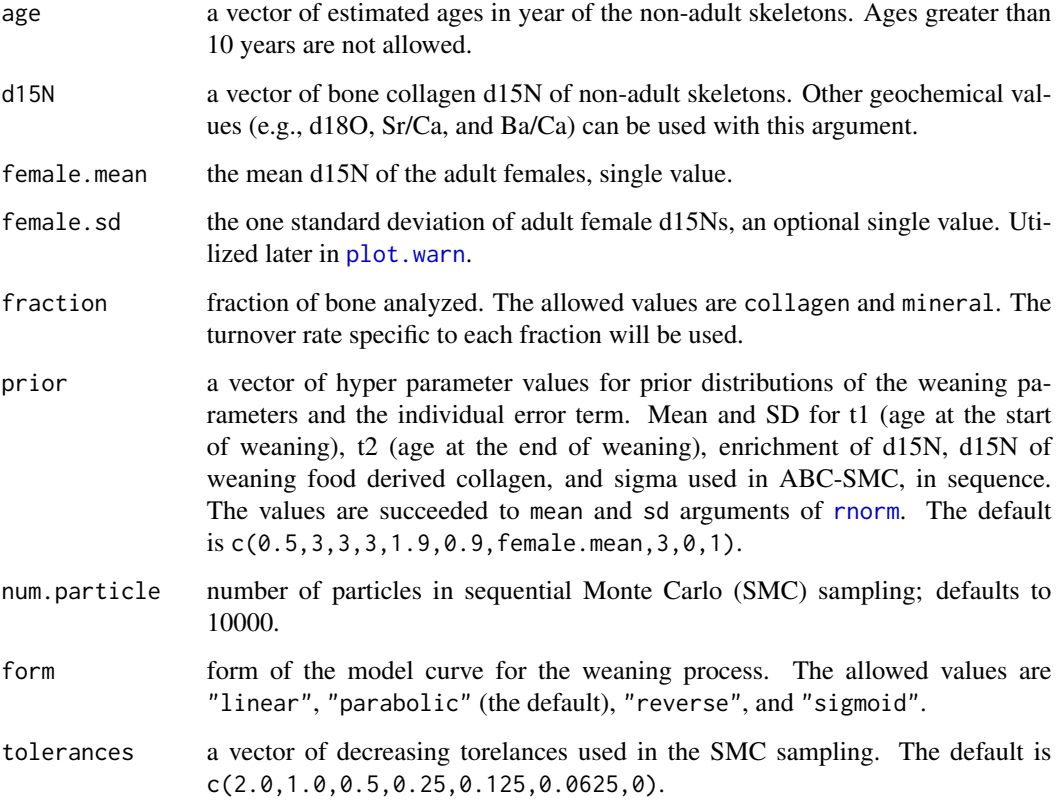

# Details

The warn esimates the age at the start and end of weaning, enrichment of d15N through maternal to infant tissue, and d15N value of collagen synthesized entirely from weaning foods with their posterior probabilities. Other geochemical values that change with breastfeeding and weaning can also be analyzed (e.g., d18O, Sr/Ca, and Ba/Ca). Probabilities are estimated by SMC with partial rejection control, and the algorithm was derived from Sisson et al. (2007, 2009). The posterior probabilities are obtained as a result of kernel density estimation, a product of [kde2d](#page-0-0) in MASS package for weaning ages, and [density](#page-0-0) for enrichment and weaning foods. The model used to describe the change in d15N during weaning contains a new estimate of bone collagen turnover rates in non-adults, and is shown in Tsutaya and Yoneda (2013).

# <span id="page-9-0"></span>Value

warn returns an object of [class](#page-0-0) "warn".

The function [summary](#page-0-0) and [plot](#page-0-0) are used to obtain and indicate a summary and figure of the results, respectively.

An object of class "warn" is a list containing at least the following components:

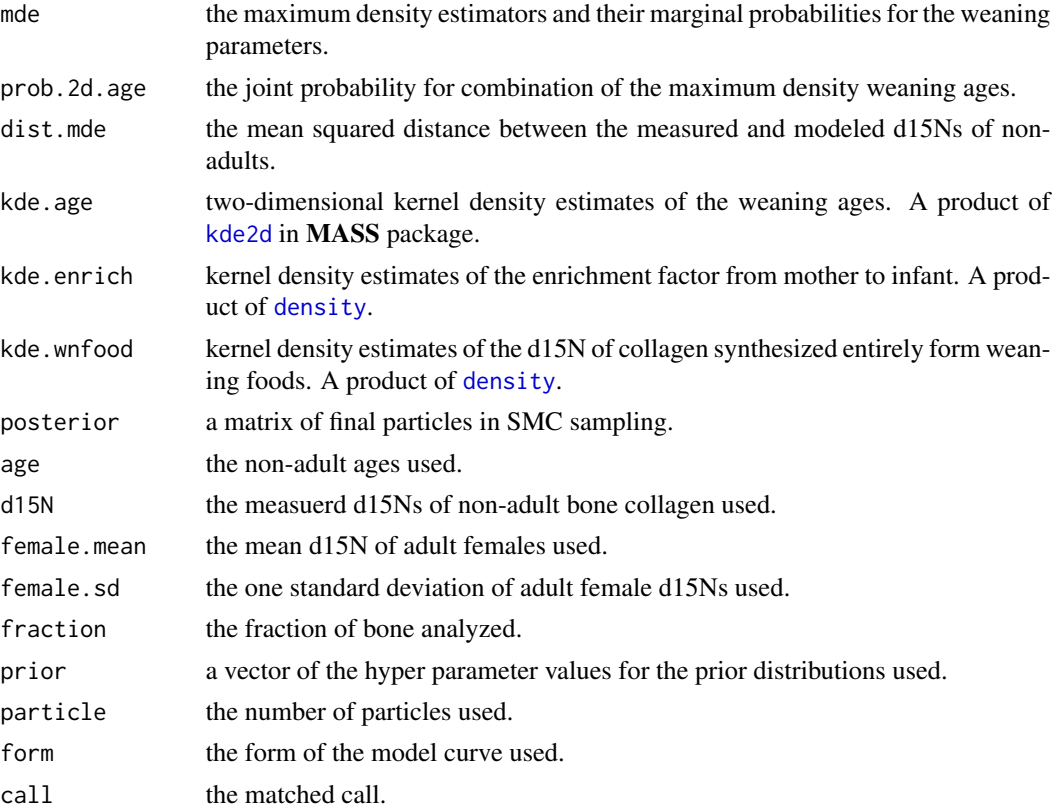

The band-width of kernel density estimation (i.e., h in [kde2d](#page-0-0) and bw in [density](#page-0-0)) is selected by SJ method, [width.SJ](#page-0-0) in MASS, with "direct plug-in".

# Author(s)

Takumi Tsutaya developed this model.

# References

Sisson, S. A., Fan, Y., and Tanaka, M. M. (2007, 2009). Sequential Monte Carlo without likelihoods. *Proc. Natl. Acad. Sci.* 104, 1760–1765.

Tsutaya, T., and Yoneda, M. (2013). Quantitative reconstruction of weaning ages in archaeological human populations using bone collagen nitrogen isotope ratios and approximate Bayesian computation. *PLoS ONE* 8, e72327.

#### <span id="page-10-0"></span>warnCI 11

# See Also

[WARN](#page-1-1), [warnCI](#page-10-1), [warnProb](#page-14-1), [summary.warn](#page-5-1), [plot.warn](#page-2-1)

# Examples

```
## Data from the Lerna population.
nonadult <- subset(lerna, lerna$age <= 10)
adult <- subset(lerna, lerna$age > 17)
female <- subset(adult, adult$sex == "f")
## Calculate maximum density estimators using ABC.
warn.lerna <- warn(
  age = nonadult$age,
  d15N = nonadult$d15N,female.mean = mean(female$d15N),
  num.particle = 500,
  female.sd = sd(female$d15N),
  prior = c(0.2, 0.2, 1.6, 0.2, 2.5, 0.2, 8.1, 0.2, 0, 0.7),
  tolerances = c(1.5, 0.7)## Indicate summary.
summary(warn.lerna)
## Plot.
plot(warn.lerna)
## Plot with adult mean.
plot(warn.lerna,
  hline.adult = TRUE,
  adult.mean = mean(adult$d15N),
  adult.sd = sd(adult$d15N),
```
is.female = FALSE)

<span id="page-10-1"></span>warnCI *Calculate credible intervals for posterior probability of the weaning parameters*

### Description

warnCI calculate credible intervals (CIs) of posterior probabilities under a given class "warn" object and a given threshold of CIs.

#### Usage

```
## Default S3 method:
warnCI(object, threshold = 0.95)
```
#### <span id="page-11-0"></span>Arguments

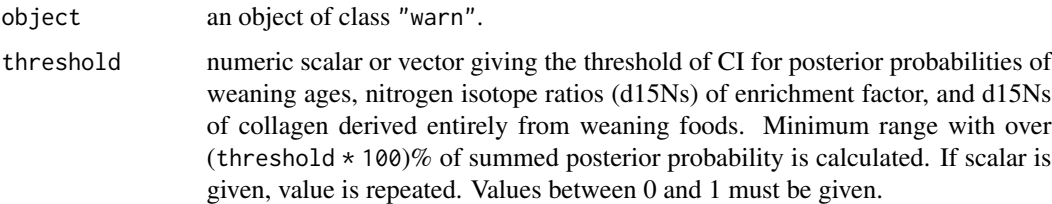

# Details

warnCI calculates minimum ranges with over (threshold  $*100%$  of summed posterior probability of the weaning parameters. Posterior probabilities are represented as the product of kernel density estimation performed in [warn](#page-7-1). CIs of weaning ages are obtained from two-dimensional probability distribution, and those of d15Ns of enrichment factor and collagen derived entirely from weaning foods are from one-dimensional. Posterior probability distributions with multiple notable peaks are not supported by warnCI.

# Value

warnCI returns an object of [class](#page-0-0) "warnCI" which is a subclass of "warn". The function [plot](#page-0-0) is used to indicate figures of the results. An object of class "warnCI" has following list components in addition to those succeeded from "warn":

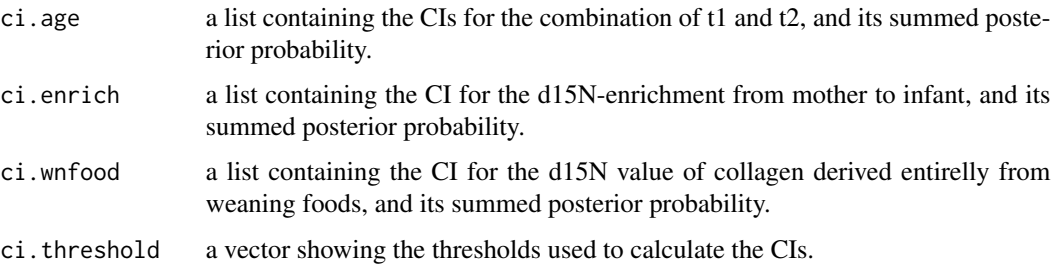

# Author(s)

Takumi Tsutaya developed this model.

# References

Tsutaya, T., and Yoneda, M. (2013). Quantitative reconstruction of weaning ages in archaeological human populations using bone collagen nitrogen isotope ratios and approximate Bayesian computation. *PLoS ONE* 8, e72327.

## See Also

[WARN](#page-1-1), [warn](#page-7-1), [warnProb](#page-14-1), [plot.warnCI](#page-3-1)

# <span id="page-12-0"></span>warnOptim 13

# Examples

```
## Data from the Lerna population.
nonadult <- subset(lerna, lerna$age <= 10)
adult <- subset(lerna, lerna$age > 17)
female <- subset(adult, adult$sex == "f")
## Calculate maximum density estimators using ABC.
warn.lerna <- warn(
  age = nonadult$age,
  d15N = nonadult$d15N,female.mean = mean(female$d15N),
  num.particle = 500,
  female.sd = sd(female$d15N),
  prior = c(0.2, 0.2, 1.6, 0.2, 2.5, 0.2, 8.1, 0.2, 0, 0.7),
  tolerances = c(1.5, 0.7)## Calculate over (>=) 50% CIs.
warn.lerna.50ci <- warnCI(warn.lerna, 0.50)
## Indicate result.
warn.lerna.50ci
## Plot.
plot(warn.lerna.50ci, "age")
plot(warn.lerna.50ci, "enrich")
```
<span id="page-12-1"></span>warnOptim *Optimize the weaning parameters*

# **Description**

warnOptim optimzes the weaning parameters for a given skeletal population. This function can be preliminaly used in order to set efficient priors of the weaning parameters.

# Usage

```
## Default S3 method:
warnOptim(age, d15N, female.mean,
  fraction = "collagen",
  par.initial = c(0.5, 3, 1.9, female.mean),
  form = "parabolic", \ldots)
```
# Arguments

age a vector of estimated ages of non-adult skeletons. Ages greater than 10 years are not allowed.

<span id="page-13-0"></span>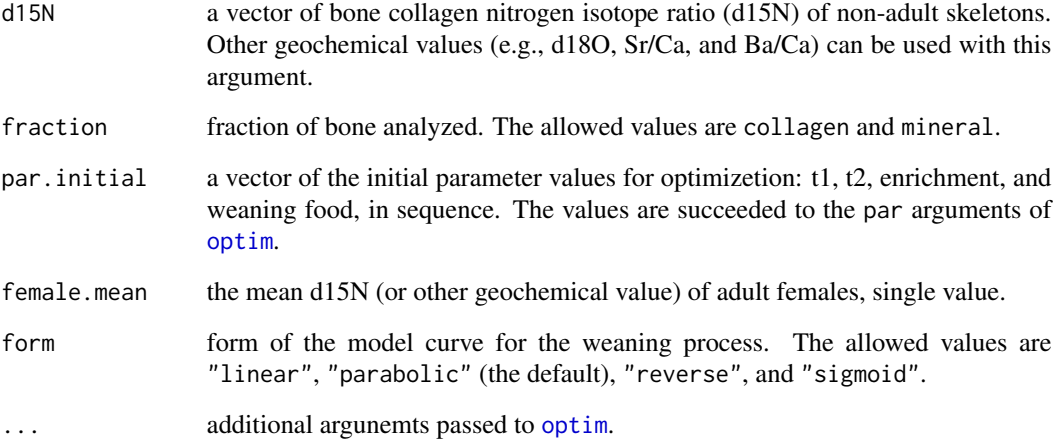

# Details

The warnOptim calculates the weaning parameters (i.e., weaning ages, enrichment factor, and d15N of bone collagen synthesized entirely from the weaning foods), which minimize the mean squared distance between the measured and modeled d15Ns using [optim](#page-0-0). Result of this function is just a rough indication and initial parameter dependent, and can be preliminaly used in order to set efficient priors of the weaning parameters.

#### Value

warnOptim directly returns a result list of [optim](#page-0-0).

#### See Also

[WARN](#page-1-1), [warn](#page-7-1), [warnCI](#page-10-1), [warnProb](#page-14-1)

# Examples

```
## Data from the Lerna population.
nonadult <- subset(lerna, lerna$age <= 10)
adult <- subset(lerna, lerna$age > 17)
female <- subset(adult, adult$sex == "f")
## Simple optimization without probability.
(opt.lerna <- warnOptim(
 age = nonadult$age,
 d15N = nonadult$d15N,female.mean = mean(female$d15N),
 control = list(maxit = 10000, ndeps = 1e-2, reltol = 1e-7)))
```
<span id="page-14-1"></span><span id="page-14-0"></span>

# Description

warnProb calculate posterior probabilities under a given class "warn" object and a given parameter range.

#### Usage

```
## Default S3 method:
warnProb(object, weaning.par = "age", range.x, range.y = NA)
```
# Arguments

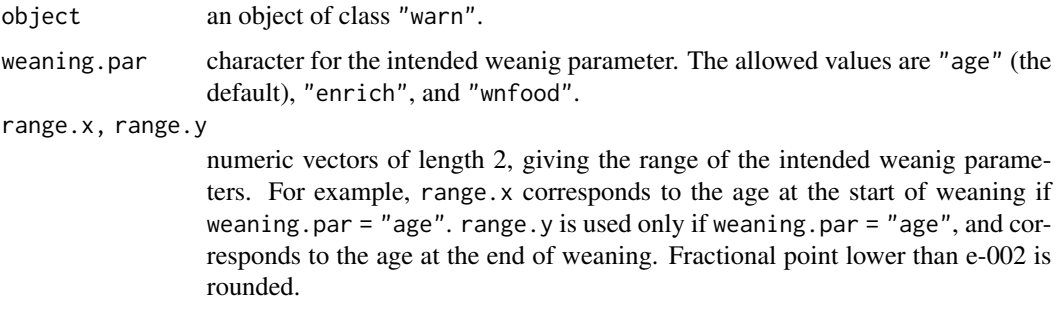

# Details

warnProb calculates posterior probability of the weaning parameter that ranges between designated range. Parameter distribution is represented as the product of kernel density estimation performed in [warn](#page-7-1). Weaning ages are estimated from two-dimensional probability distribution, and nitrogen isotope ratios (d15Ns) of enrichment factor and weaning food derived collagen are from one-dimensional.

#### Value

warnProb returns an object of [class](#page-0-0) "warnProb" which is a subclass of "warn".

The functions [summary](#page-0-0) and [plot](#page-0-0) are used to obtain and indicate a summary and figure of the results, respectively.

An object of class "warnProb" at least has following list components in addition to those succeeded from "warn":

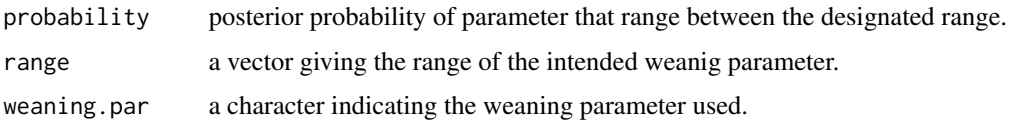

# <span id="page-15-0"></span>Author(s)

Takumi Tsutaya developed this model.

#### References

Tsutaya, T., and Yoneda, M. (2013). Quantitative reconstruction of weaning ages in archaeological human populations using bone collagen nitrogen isotope ratios and approximate Bayesian computation. *PLoS ONE* 8, e72327.

# See Also

[WARN](#page-1-1), [warn](#page-7-1), [warnCI](#page-10-1), [summary.warnProb](#page-6-1), [plot.warnProb](#page-4-1)

# Examples

```
## Data from the Lerna population.
nonadult <- subset(lerna, lerna$age <= 10)
adult <- subset(lerna, lerna$age > 17)
female <- subset(adult, adult$sex == "f")
## Calculate maximum density estimators using ABC.
warn.lerna <- warn(
  age = nonadult$age,
  d15N = nonadult$d15N,female.mean = mean(female$d15N),
  num.particle = 500,
  female.sd = sd(female$d15N),
  prior = c(0.2, 0.2, 1.6, 0.2, 2.5, 0.2, 8.1, 0.2, 0, 0.7),
  tolerances = c(1.5, 0.7)## Calculate probabilities for a given parameter range.
warnprob.age <- warnProb(warn.lerna, "age", c(0.0, 1.1), c(0.8, 2.3))
warnprob.enrich <- warnProb(warn.lerna, "enrich", c(1.5, 3.5))
warnprob.wnfood <- warnProb(warn.lerna, "wnfood", c(7.3, 8.8))
## Indicate summary.
summary(warnprob.age)
summary(warnprob.enrich)
## Plot.
plot(warnprob.age)
plot(warnprob.wnfood)
## Plot with image.
plot(warnprob.age, is.image = TRUE)
```
# <span id="page-16-0"></span>Index

```
∗Topic datasets
    lerna, 3
∗Topic math
    plot.warn, 3
    plot.warnCI, 4
    plot.warnProb, 5
    summary.warn, 6
    summary.warnProb, 7
    warn, 8
    warnCI, 11
    warnOptim, 13
    warnProb, 15
∗Topic package
    WARN-package, 2
class, 10, 12, 15
contour, 4–6
density, 9, 10
image, 6
kde2d, 9, 10
lerna, 3
optim, 14
plot, 4, 6, 10, 12, 15
plot.warn, 3, 4, 7, 9, 11
plot.warnCI, 4, 12
plot.warnProb, 5, 5, 8, 16
rnorm, 9
summary, 10, 15
summary.warn, 4, 6, 11
summary.warnProb, 6, 7, 16
WARN, 4–8, 11, 12, 14, 16
WARN (WARN-package), 2
```
warn, *[2](#page-1-0)*, *[4](#page-3-0)[–8](#page-7-0)*, [8,](#page-7-0) *[12](#page-11-0)*, *[14](#page-13-0)[–16](#page-15-0)* WARN-package, [2](#page-1-0) warnCI, *[2](#page-1-0)*, *[4](#page-3-0)[–8](#page-7-0)*, *[11](#page-10-0)*, [11,](#page-10-0) *[14](#page-13-0)*, *[16](#page-15-0)* warnOptim, *[2](#page-1-0)*, [13](#page-12-0) warnProb, *[2](#page-1-0)*, *[4](#page-3-0)[–8](#page-7-0)*, *[11,](#page-10-0) [12](#page-11-0)*, *[14](#page-13-0)*, [15](#page-14-0) width.SJ, *[10](#page-9-0)*